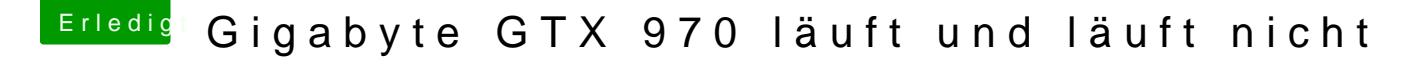

Beitrag von al6042 vom 15. Januar 2016, 16:52

Warnungen sind nicht schlimm, da sich damit die DSDT. aml trotz allem komp Fehler sind da eher doof, weil damit auch das kompilieren nicht möglich ist.